# <span id="page-0-0"></span>Package: tinyscholar (via r-universe)

September 19, 2024

Title Get and Show Personal 'Google Scholar' Profile Version 0.1.7 Maintainer Shixiang Wang <w\_shixiang@163.com> Description Provides functions to get personal 'Google Scholar' profile data from web API and show it in table or figure format. License MIT + file LICENSE URL <https://shixiangwang.github.io/tinyscholar/>, <https://github.com/ShixiangWang/tinyscholar> BugReports <https://github.com/ShixiangWang/tinyscholar/issues> Imports curl, dplyr, ggplot2, gt, jsonlite, magrittr, purrr, rlang (>= 0.1.2), rvest  $(>= 1.0.0)$ , stringr, xml2, R.utils Suggests knitr, rmarkdown VignetteBuilder knitr Encoding UTF-8 Roxygen list(markdown = TRUE) RoxygenNote 7.2.0 Repository https://shixiangwang.r-universe.dev RemoteUrl https://github.com/ShixiangWang/tinyscholar RemoteRef HEAD RemoteSha 4ec8a7eb51de744a43733e2b255c9052785256a7

# **Contents**

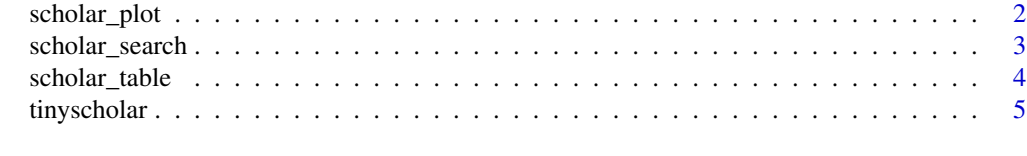

**Index** [6](#page-5-0) **6** 

<span id="page-1-1"></span><span id="page-1-0"></span>

Show Scholar Profile Plot.

# Usage

```
scholar_plot(
 profile,
 bar_wwidth = 0.5,
  add_total = FALSE,
  add_text = TRUE,
  title_citations = NULL,
  title_publications = NULL,
  caption_citations = paste("Update:", Sys.Date()),
  caption_publications = caption_citations
\mathcal{L}
```
# Arguments

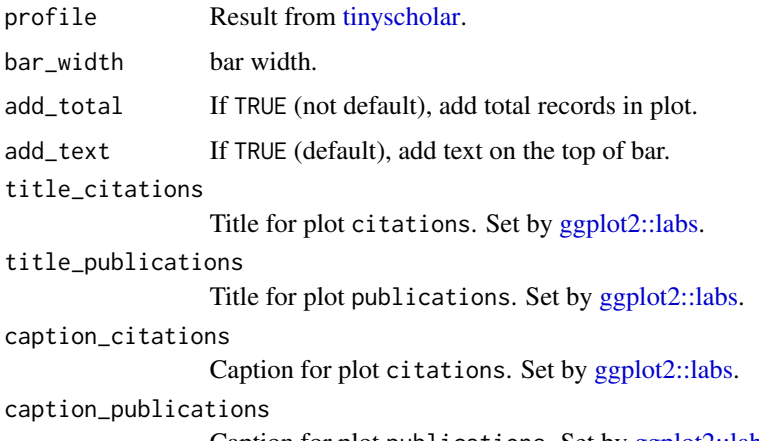

Caption for plot publications. Set by [ggplot2::labs.](#page-0-0)

# Value

a length-2 list of [ggplot2::ggplot](#page-0-0) object.

# See Also

[tinyscholar,](#page-4-1) [scholar\\_table](#page-3-1)

<span id="page-2-0"></span>

Search Google Scholar Highly Related Papers or Author

# Usage

```
scholar_search(
 keyword,
 is_author = TRUE,
 server_url = "https://api.scaleserp.com",
 server_key = NULL
)
```
# Arguments

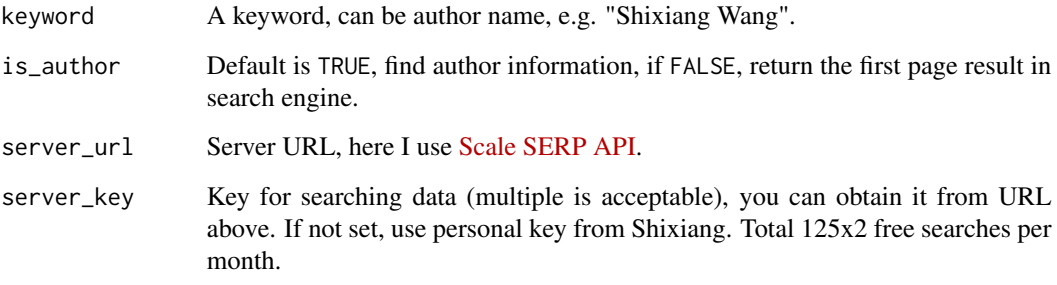

#### Value

A data.frame or a list.

#### Examples

```
x <- scholar_search("Shixiang Wang")
x
x <- scholar_search("Shixiang Wang", is_author = FALSE)
if (!is.null(x)) {
  x$gt
}
```
<span id="page-3-1"></span><span id="page-3-0"></span>

Show Scholar Profile Table

# Usage

```
scholar_table(
 profile,
 as_raw_html = FALSE,
 title_citations = "Citations",
  title_publications = "Publications",
 caption_citations = gt::md(paste("**Update**:", Sys.Date())),
 caption_publications = caption_citations
\mathcal{L}
```
# Arguments

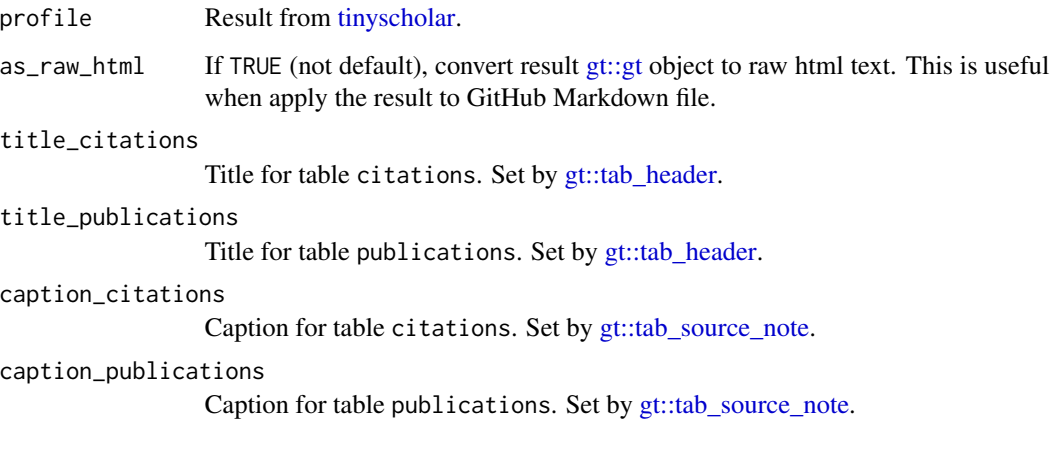

# Value

a length-2 list of [gt::gt/](#page-0-0)html object.

# See Also

[tinyscholar,](#page-4-1) [scholar\\_plot](#page-1-1)

<span id="page-4-1"></span><span id="page-4-0"></span>

Get Google Scholar Profile

# Usage

```
tinyscholar(
  id,
  sortby_date = FALSE,
 use_cache = TRUE,
  cache_dir = file.path(tempdir(), "tinyscholar")
)
```
# Arguments

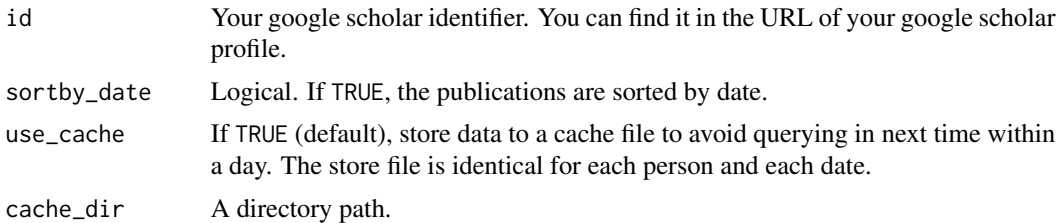

#### Value

a Profile object with list structure.

# Examples

```
# Put one unique Scholar ID from Google Scholar
r <- tinyscholar("FvNp0NkAAAAJ")
r
if (!is.null(r)) {
 tb <- scholar_table(r)
  tb$citations
  tb$publications
  pl <- scholar_plot(r)
  pl$citations
  pl$publications
}
```
# <span id="page-5-0"></span>Index

ggplot2::ggplot, *[2](#page-1-0)* ggplot2::labs, *[2](#page-1-0)* gt::gt, *[4](#page-3-0)* gt::tab\_header, *[4](#page-3-0)* gt::tab\_source\_note, *[4](#page-3-0)*

scholar\_plot, [2,](#page-1-0) *[4](#page-3-0)* scholar\_search, [3](#page-2-0) scholar\_table, *[2](#page-1-0)*, [4](#page-3-0)

tinyscholar, *[2](#page-1-0)*, *[4](#page-3-0)*, [5](#page-4-0)